# **情報科学研究センター**

**情報科学研究センター**

# **情報科学研究センター利用案内**

#### **情報科学研究センターとは**

 **情報科学研究センターは,1968 年(昭和 43 年)に科学技術用計算機 IBM1130 を導入し,「計算 センター」として発足しました。以来,その設備の充実を図りながら,教育・研究・事務処理の ための共同利用システムを提供しています。**

#### **情報科学研究センターが提供するサービス**

 **情報科学研究センターでは,教育・研究のためのコンピュータ環境の整備を行い,教育・研究 を支援しています。**

 **学内のパソコン演習室にパソコンを設置し,多様なソフトウェアや インターネットが利用できる環境を提供するとともに,快適なネット ワーク環境の確保に努め,持込み端末に対応できる無線ネットワーク も構成しています。**

 **そのほか,情報システムを用いて様々なサービスを提供し,学生生 活をサポートしています。 以下が主なサービスです。**

#### **● JUnavi**

 **JUnavi は,大学からのお知らせを配信するポータルシステムです。 携帯電話やパソコンのメールアドレスを登録すれば,お知らせや個人 伝言,休講連絡,教室変更,補講の連絡を受けることができます。**

#### **●学内メール Office 365**

 **学内メール Office365 は,学内外から利用できる城西大学の公式 メールシステムです。**

#### **● JU シラバス**

JU シラバスは、大学で開講されている講義の情報 **を閲覧できるシステムです。講義スケジュールや 成績評価方法などを Web 環境で公開しています。**

#### **● WebClass**

 **WebClass は,学内の学習支援システムです。 講義資料の配布や課題の回収,携帯電話を利用した 出欠確認などで利用されます。**

#### **JU シラバス**

 $\Box$ 

 $\Box$ 

Û

 $\Leftrightarrow$ 

15:02

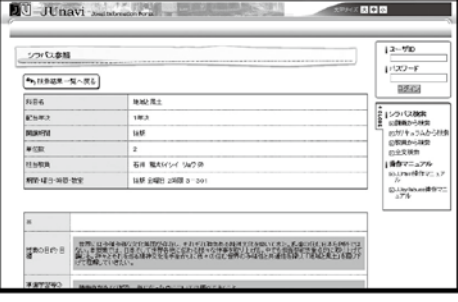

**JUnavi 携帯に届くメッセージ**

 $ab$  40

₫

#### < VIP  $\sim$  $\sim$ 休講情報:情報システム論Ⅱ (実習含  $\overline{c}$ • J<br>2017年11月21日 13:20<br>『コ Outlookの"受信"メールボックスでの検索… 次のメッセージが新たに届いています。 休講情報:情報システム論II (実習含む) 【休講情報】 木2時限情報システム論II (実習含む) 休講日: 11/30 (木) 詳細はJUナビで確認してください。 メール発信後に変更や取消しが発生する場合が あります。 必ず最新情報を確認するようにして下さい。 メール返信は無効です。 城西大学 掲示板システム JUnavi(Josai Information Portal System)

**− 46 −**

### **● CloudCampus**

 **CloudCampus は,学内の学習支援システムです。 反転授業などの映像を使って学習するシステムです。**

## **● Web 履修**

 **Web 履修は,Web を利用して履修申請ができるシステムです。**

# **● Web 成績照会**

 **Web 成績照会は,Web を利用して成績が確認できるシステムです。**

#### **●学内無線アクセスポイント**

 **無線 LAN 機能のついたノートパソコンのほか,スマートフォン,タブレット等から無線アクセ スポイントを経由して,無線 LAN で学内ネットワークに接続することができます。**

**※上記のサービスの詳細および操作方法は,情報科学研究センターが発行している「情報システ ム利用の手引き」をご覧ください。**

**パソコン演習室 ●パソコン演習室**

●清光会館4階

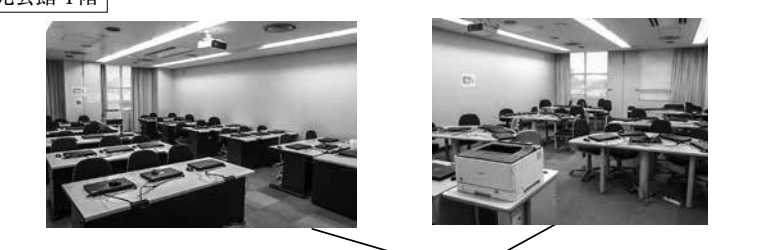

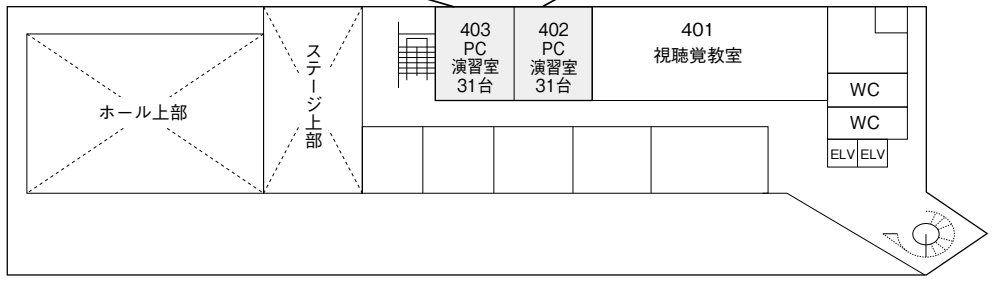

●清光会館3階

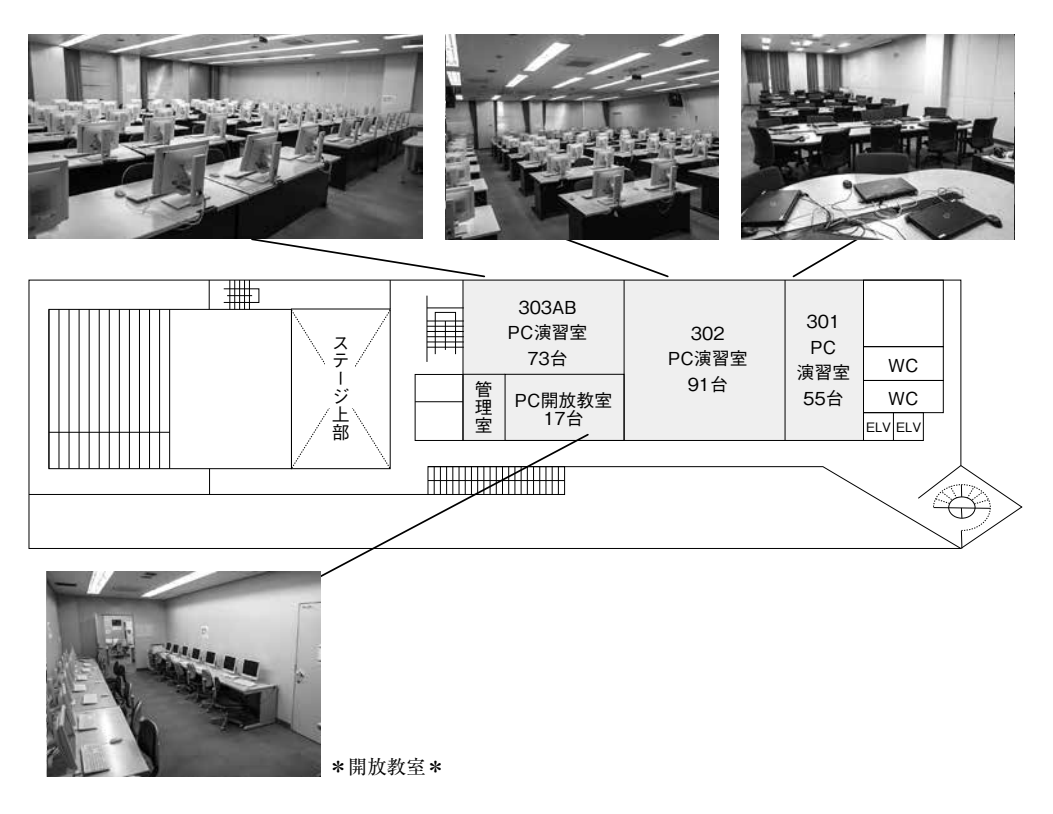

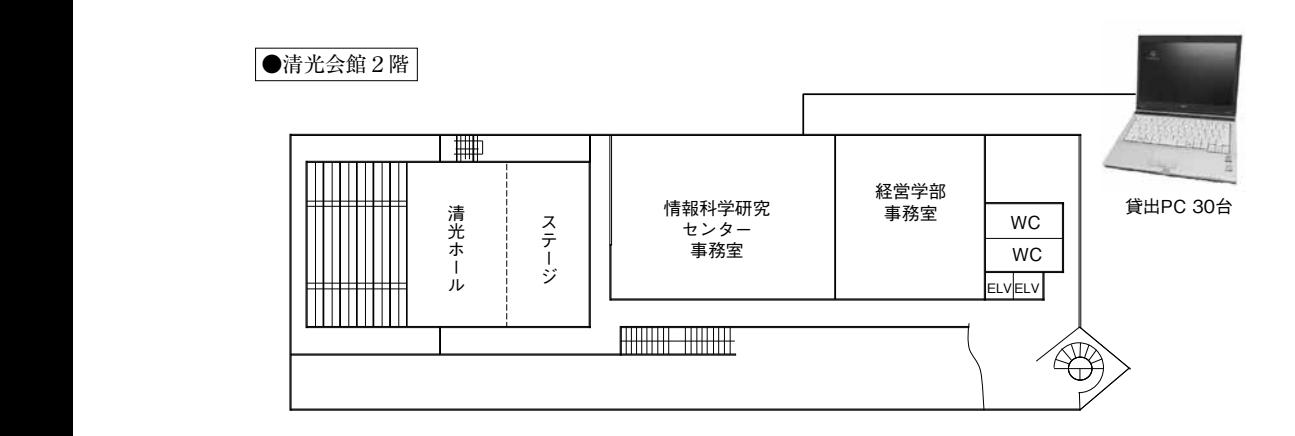

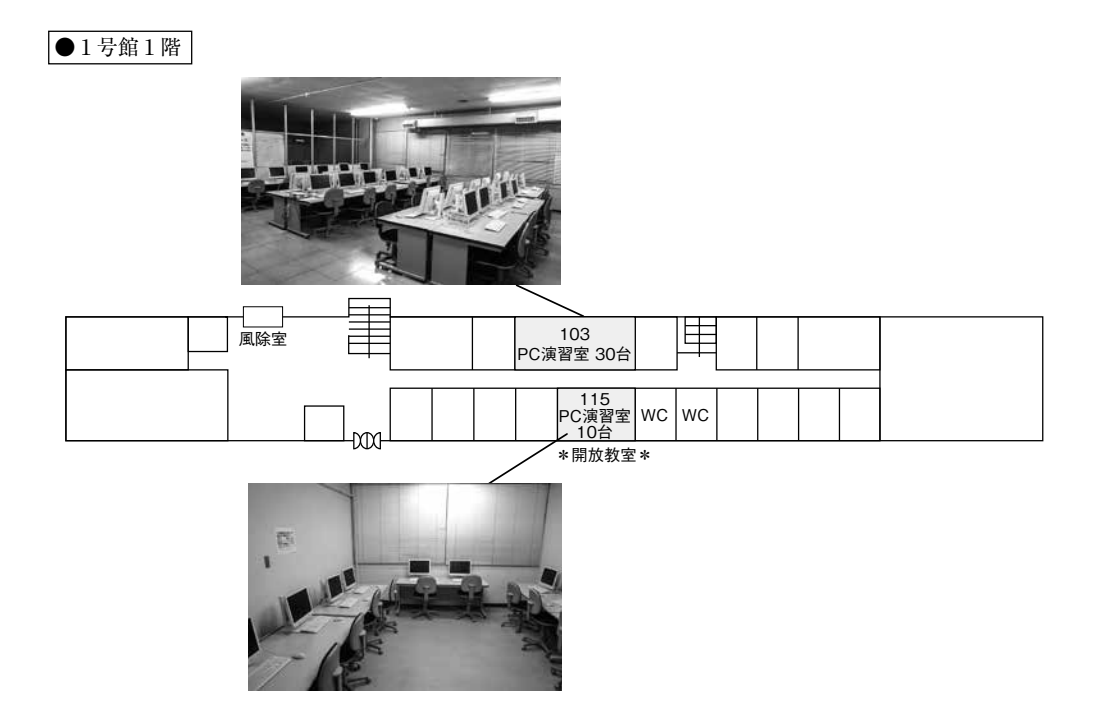

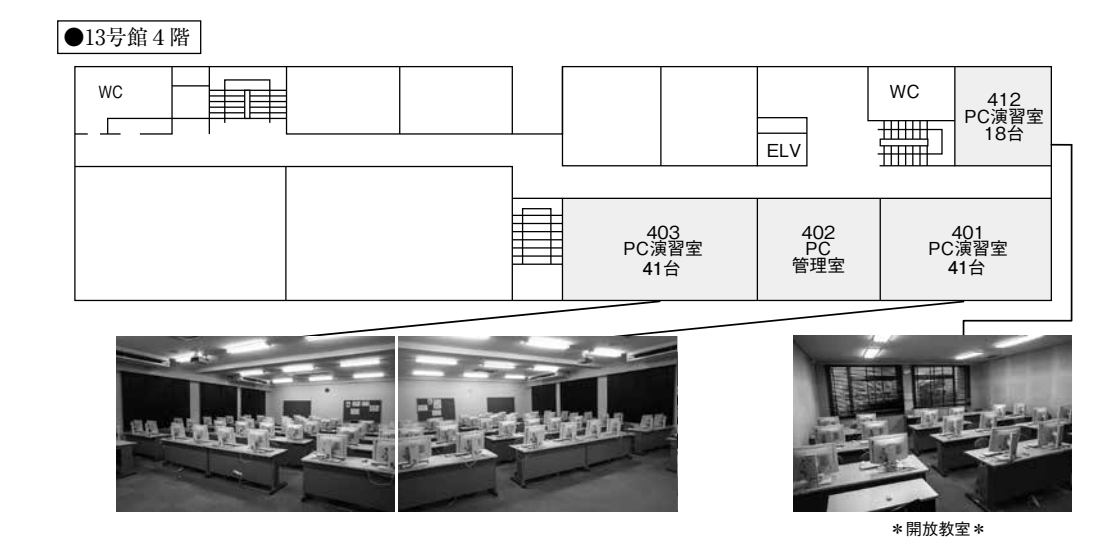

●貸出ノート PC

 **情報センターではノートパソコンの貸出を行っております。**

 **貸出台数 個人における貸出は 1 台**

 **期 間 在校生における貸出は当日のみ(9:00 〜 16:30)**

 **貸出及び返却場所 情報センター事務室(清光会館 2 階)**

 **台 数 30 台**

**●無線 LAN 環境**

 **無線 LAN は,学内ほぼ全域でご利用いただけます。接続方法に際しては情報科学研究センター のホームページをご覧ください。**

**無線 LAN 接続方法…… https://www.josai.ac.jp/support/inforesearch/service/accesspoint.html**

#### **パソコン・印刷等環境**

**①パソコン環境**

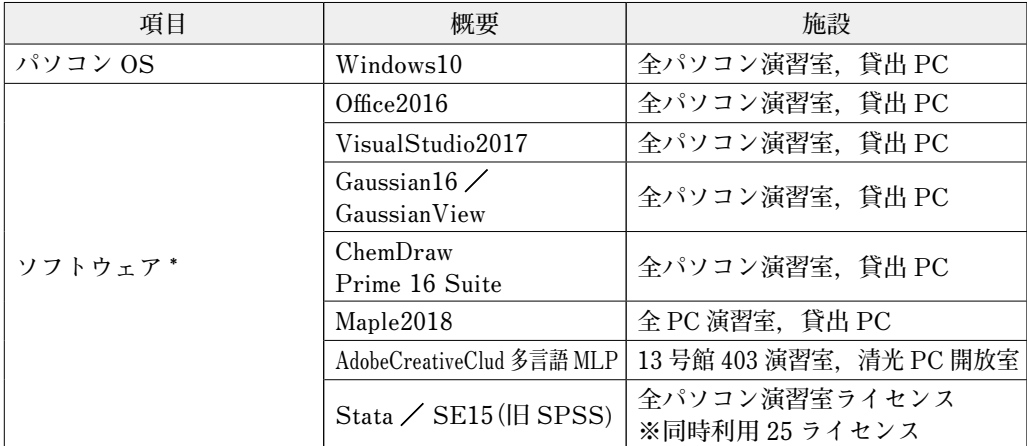

**\*ソフトウェアは一部のみ記載しています。詳細は情報科学研究センター発行の「情報システム利用の手引き」をご覧 ください。**

## **②印刷等環境**

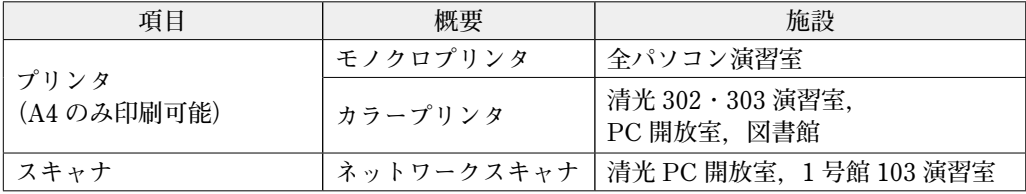

#### **パソコン・各種システムの利用**

 **パソコン及び各システムの利用につきましては,p.53 に記載の「ネットワーク利用上の禁 止行為」に違反しないよう十分注意して利用してください。**

 **新入生の利用については,各学部で開講されるコンピュータ関連授業を受講し,利用方法を修 得することをおすすめします。**

 **パソコン演習室は,講義専用の教室を除いて講義以外の時間に自由に利用できます。各教室の 講義状況を確認して利用して下さい。ただし,長時間(1 時間以上)の情報検索や学業に無関係 な動画閲覧等の利用はできません。又,防犯のため,監視カメラを設置し作動させています。**

**①パソコン演習室の開室時間(授業期間内)**

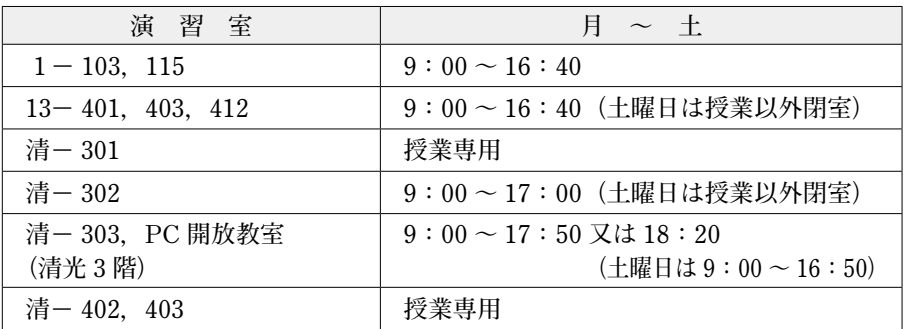

**※利用時間については,変更される場合がありますので情報科学研究センター掲示板で確認し てください。**

**② SCNL-ID と SCNL パスワード**

 **本学学生全員に対してパソコンを含む学内システムの利用のため,SCNL-ID が付与されていま す。学内の演習室や図書館でパソコンを利用する場合は,必ず SCNL-ID と SCNL パスワードが必 要になります。**

- **SCNL-ID SCNL-ID は学部学科を示すアルファベットと入学年次を示す数字で構成 されている学籍番号です。 例)** ee18999 (入力は半角小文字で, − (ハイフン) は不要です)
- **SCNL パスワード SCNL パスワードは利用者の SCNL-ID と照合され, 利用資格の有無と本 人照合を識別する重要な情報です。パスワードは利用者にとって重要な ものですから,定期的に変更してください。変更は,大学ホームページ 内にあるパスワード変更サイトより実施できます。 なお,入学時には初期パスワードが設定されています。**

**③印刷について**

 **情報科学研究センターでは,年間(学期)の印刷可能枚数を以下の通り制限しています。**

●モノクロ……2,000 枚 ●カラー……1,000 枚

 **印刷用紙は,A4 サイズに統一しています。A4 サイズ以外の印刷はできません。**

 **また,印刷を行う前に印刷プレビューを利用し印刷状況を確認してから印刷を行い,用紙の節 約に努めて下さい。**

**情報科学研究センターホームページにて各種情報を提供しています。ご利用ください。**

 **https://www.josai.ac.jp/support/inforesearch/**

# **城西大学学内ネットワークの管理及び利用細則(抜粋)**

**(禁止行為)**

**第 8 条 学内ネットワークを利用する者は,以下の各項に該当する行為を行ってはならない。**

- **( 1 )他のユーザー,第三者もしくは本学の著作権,その他権利を侵害する行為,または侵害す るおそれのある行為。**
- **( 2 )他のユーザー,第三者もしくは本学の財産,プライバシーを侵害する行為,または侵害す るおそれのある行為。**
- **( 3 )他のユーザー,第三者もしくは本学に不利益もしくは損害を与える行為,またはそのおそ れのある行為。**
- **( 4 )公序良俗に反する行為,もしくは公序良俗に反する情報を他のユーザー,または第三者に 提供する行為またはこれらのおそれのある行為。**
- **( 5 )犯罪的行為,または犯罪的行為に結びつく行為,もしくはそのおそれのある行為。**
- **( 6 )事実に反する,またはそのおそれのある情報を提供する行為。**
- **( 7 )学内ネットワークの利用による営利を目的とした行為,またはその準備を目的とした行為。**
- **( 8 )学内ネットワークの運用を妨げるような行為。**
- **( 9 )ID およびパスワードを不正に使用する行為。**
- **(10)コンピューターウィルス等有害なプログラムを学内ネットワークを利用して使用し,もし くは提供する行為。**
- **(11)その他,法令に違反する,または違反するおそれのある行為。**
- **(12)その他,本学が不適切と判断する行為。**
- **附 則**

 **この細則は,平成 11 年 4 月 1 日より施行する。**